(adsbygoogle = window.adsbygoogle  $|| \nvert ||$ ).push $(\{\})$ ;

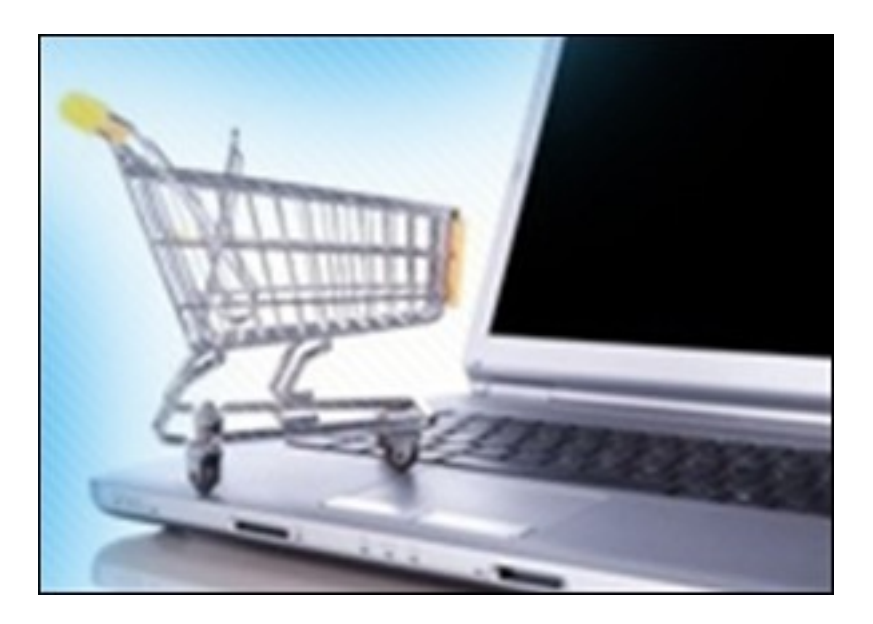

В видеокурсе будут рассмотрены, некоторые вопросы по электронной коммерции. Вы узнаете как оплату услуг и товаров через интернет, как сделать покупку в интернете и т.п.

При желании, вы можете изучить данный курс перейдя на сайт разработчика видеокурса. Курс бесплатно доступен для online просмотра, но не имеет возможности быть скачаным.

Количество видеоуроков в курсе: 3

## **Дополнительную информацию смотрите на сайте видеокурса: Узнать подробности (перейти на страницу видеокурса)**

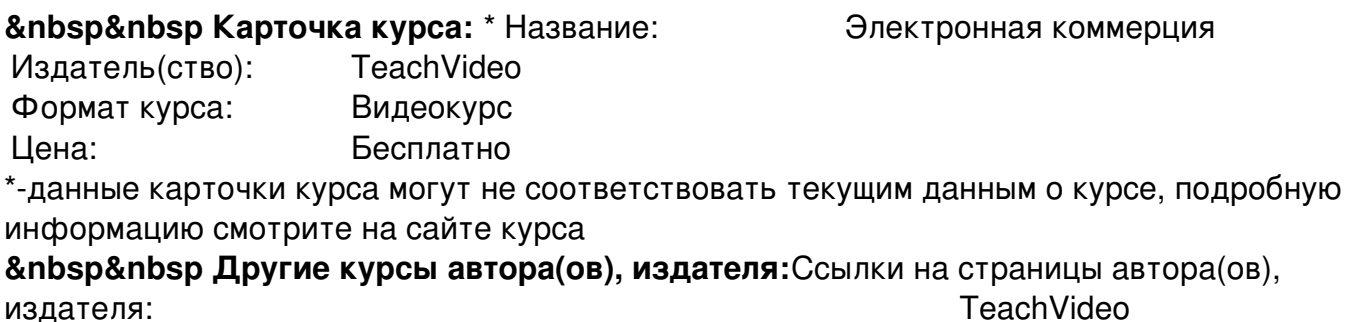

 **Рекламный блок:** (adsbygoogle = window.adsbygoogle || []).push({});